# **Troubleshooting Parsers**

**Date of Publish:** 2018-11-15

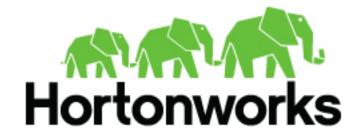

# **Contents**

| Troubleshooting Parsers                            | . 3 |
|----------------------------------------------------|-----|
| Storm is Not Receiving Data From a New Data Source | 3   |
| Determine Which Events Are Not Being Processed     |     |

### **Troubleshooting Parsers**

This section provides some troubleshooting solutions for parser issues.

#### **Storm is Not Receiving Data From a New Data Source**

If, after installing a new data source, Storm is not receiving data from the data source, there are several configurations you can check.

#### **Procedure**

- 1. Ensure that your Grok parser statement is valid.
  - a) Log in to HOST \$HOST\_WITH\_ENRICHMENT\_TAG as root.
  - b) Deploy a new, valid parser topology:

```
$METRON_HOME/bin/start_parser_topology.sh -k $KAFKA_HOST:6667 -z
$ZOOKEEPER_HOST:2181 -s $DATASOURCE
```

- c) Navigate to the Apache Storm UI to validate that the new topology is displayed and without errors.
- 2. Ensure that the Apache Kafka topic you created for your new data source is receiving data.
- **3.** Check your Apache NiFi configuration to ensure that data is flowing between the Kafka topic for your new data source and Hortonworks Cybersecurity Platform (HCP).

### **Determine Which Events Are Not Being Processed**

Events that are not processed end up in a dead letter queue.

There are two types of events. One, where the event could not be parsed at all. Two, where the event was parsed, but failed validation.